<span id="page-0-0"></span>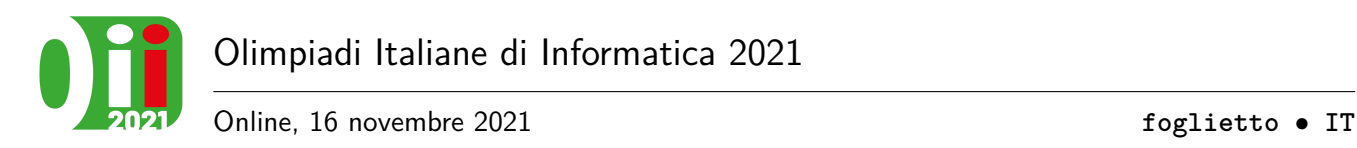

# **Foglietto illustrativo (foglietto)**

Mentre stava pulendo la sua casa, Massimo ha trovato alcuni medicinali scaduti. Non sapendo in quale bidone buttarli, Massimo ha responsabilmente letto le indicazioni nel foglietto illustrativo. Adesso si trova tuttavia in una sfida ben peggiore: ripiegare il foglietto nella confezione!

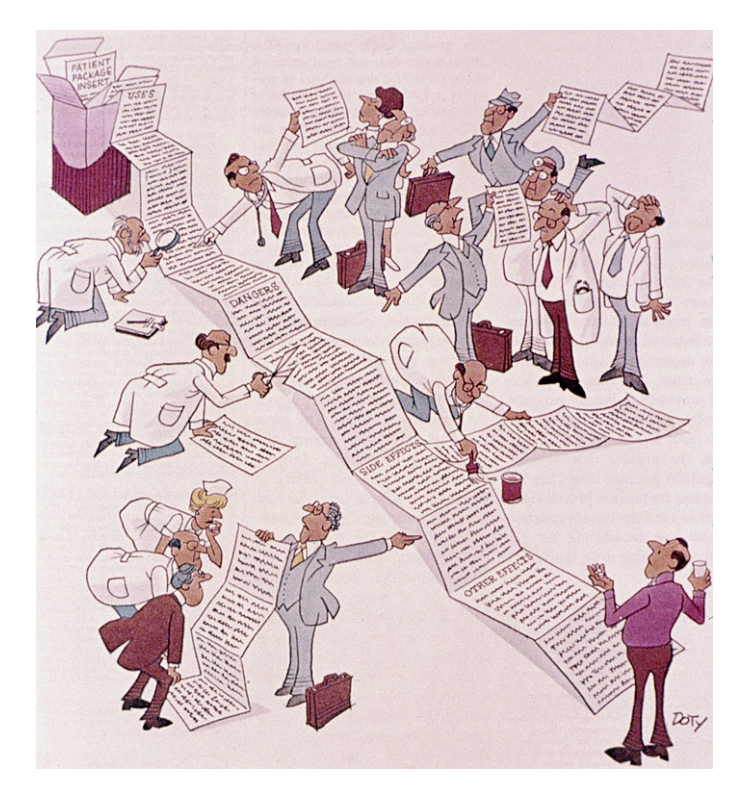

Il foglietto è lungo esattamente *N* + 1 cm e presenta *N* pieghe orizzontali distanti 1 cm tra di loro. Ciascuna piega è rappresenta da uno 0 se la piega è a monte, e da un 1 se la piega è a valle. Massimo può piegare il foglietto in un qualsiasi punto, a condizione che le pieghe di un lato combacino con le pieghe nell'altro lato; quindi, se in un lato vi è uno 0 nell'altro deve esserci un 1 e viceversa. Le due parti in cui viene piegato non devono necessariamente avere la stessa lunghezza.

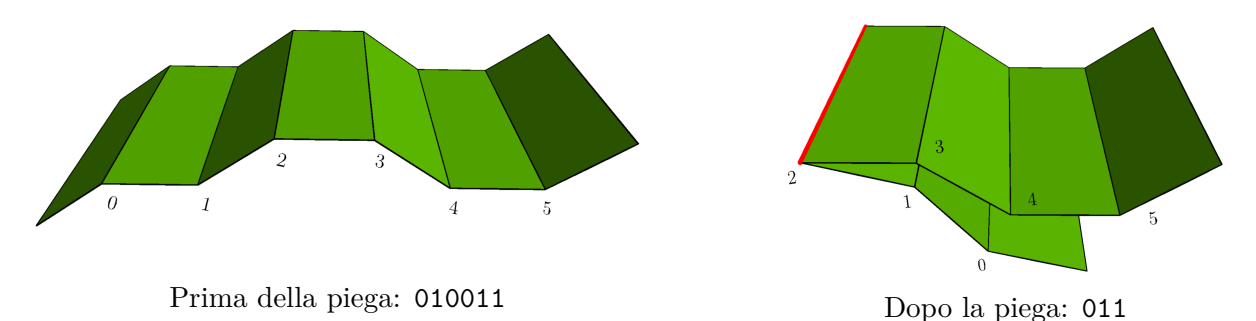

Dopo questa operazione, le pieghe del foglietto si possono rappresentare con la stringa ottenuta da quella precedente rimuovendo il prefisso o suffisso corrispondente al lato più corto (compresa la piega stessa).

La confezione è molto piccola, e per rimetterci il foglietto, questo deve essere ripiegato fino ad una lunghezza di 1 cm. Aiuta Massimo a calcolare il **numero minimo di pieghe** per rimettere il foglietto nella confezione!

## **Implementazione**

Dovrai sottoporre un unico file, con estensione .cpp.

☞ Tra gli allegati a questo task troverai un template foglietto.cpp con un esempio di implementazione.

Dovrai implementare la seguente funzione:

C++ **int** piega(**int** N, string S);

- L'intero *N* rappresenta il numero di pieghe del foglietto.
- La stringa *S*, indicizzata da 0 a *N* − 1, contiene le pieghe del foglietto: l'*i*-esimo carattere è 0 se l'*i*-esima piega è a monte, 1 se la piega è a valle.
- La funzione deve restituire il numero minimo di pieghe per rimettere il foglietto nella sua scatola.

Il grader chiamerà la funzione piega e ne stamperà il valore di ritorno sul file di output.

## **Grader di prova**

Nella directory relativa a questo problema è presente una versione semplificata del grader usato durante la correzione, che potete usare per testare le vostre soluzioni in locale. Il grader di esempio legge i dati da stdin, chiama le funzioni che dovete implementare e scrive su stdout, secondo il seguente formato.

Il file di input è composto da due righe, contenenti:

- Riga 1: l'unico intero *N*.
- Riga 2: la stringa *S*.

Il file di output è composto da un'unica riga, contenente il valore restituito dalla funzione piega.

#### **Assunzioni**

- $1 \le N \le 70000$ .
- La stringa *S* è lunga esattamente *N* ed è composta dai caratteri '0' e '1'.

#### **Assegnazione del punteggio**

Il tuo programma verrà testato su diversi test case raggruppati in subtask. Per ottenere il punteggio relativo ad un subtask, è necessario risolvere correttamente tutti i test che lo compongono.

- **Subtask 1 [ 0 punti]**: Casi d'esempio.
- **Subtask 2 [ 4 punti]**: La stringa *S* è formata da una serie di 0 seguita da una serie di 1.
- **Subtask 3** [ 7 puntil:  $N \leq 10$ .
- **Subtask 4** [14 punti]:  $N \leq 20$ .
- **Subtask 5 [17 punti]**: *N* ≤ 600.
- **Subtask 6 [27 puntil**:  $N \le 3000$ .
- **Subtask 7** [23 punti]: La stringa  $S$  è generata casualmente<sup>[1](#page-0-0)</sup>.
- **Subtask 8 [ 8 punti]**: Nessuna limitazione aggiuntiva.

<sup>1</sup>La stringa *S* è generata nel seguente modo: inizialmente *S* è vuota; per *N* volte lancio una moneta non truccata, se esce testa aggiungo 0 in fondo ad *S*, se esce croce aggiungo 1.

# **Esempi di input/output**

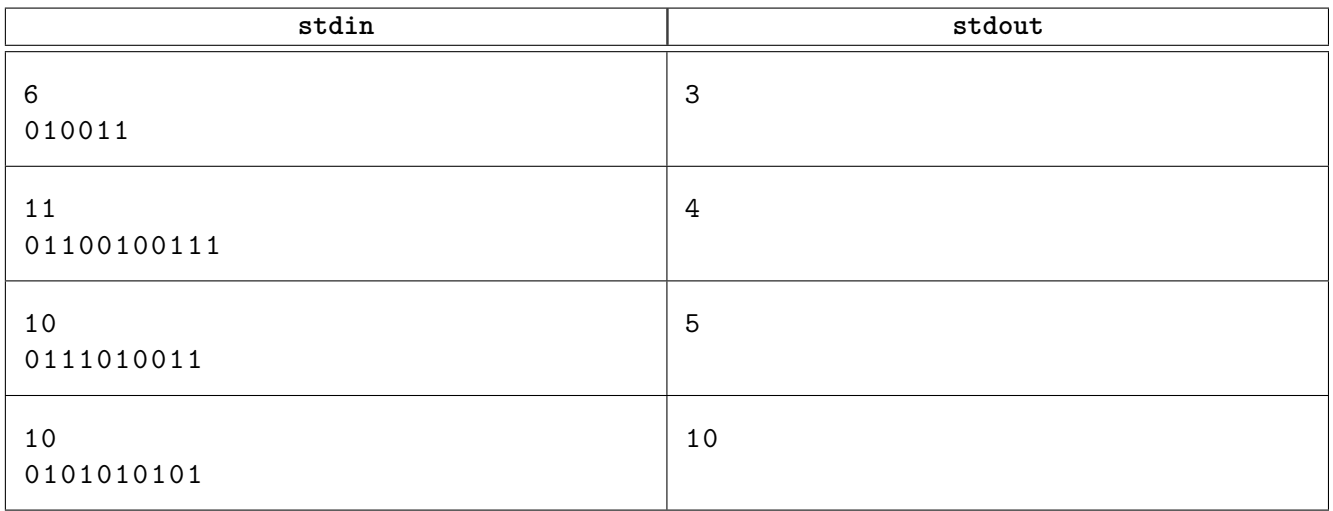

# **Spiegazione**

Nel **primo caso di esempio** si può ripiegare il foglietto con 3 pieghe:

- inizialmente il foglio è lungo 7 cm;
- pieghiamo sulla terza piega riducendo la lunghezza a 4 cm;
- pieghiamo il foglietto nella metà riducendo la lunghezza a 2 cm;
- pieghiamo nuovamente il foglietto a metà: il foglietto è adesso totalmente piegato e può essere rimesso nella confezione.

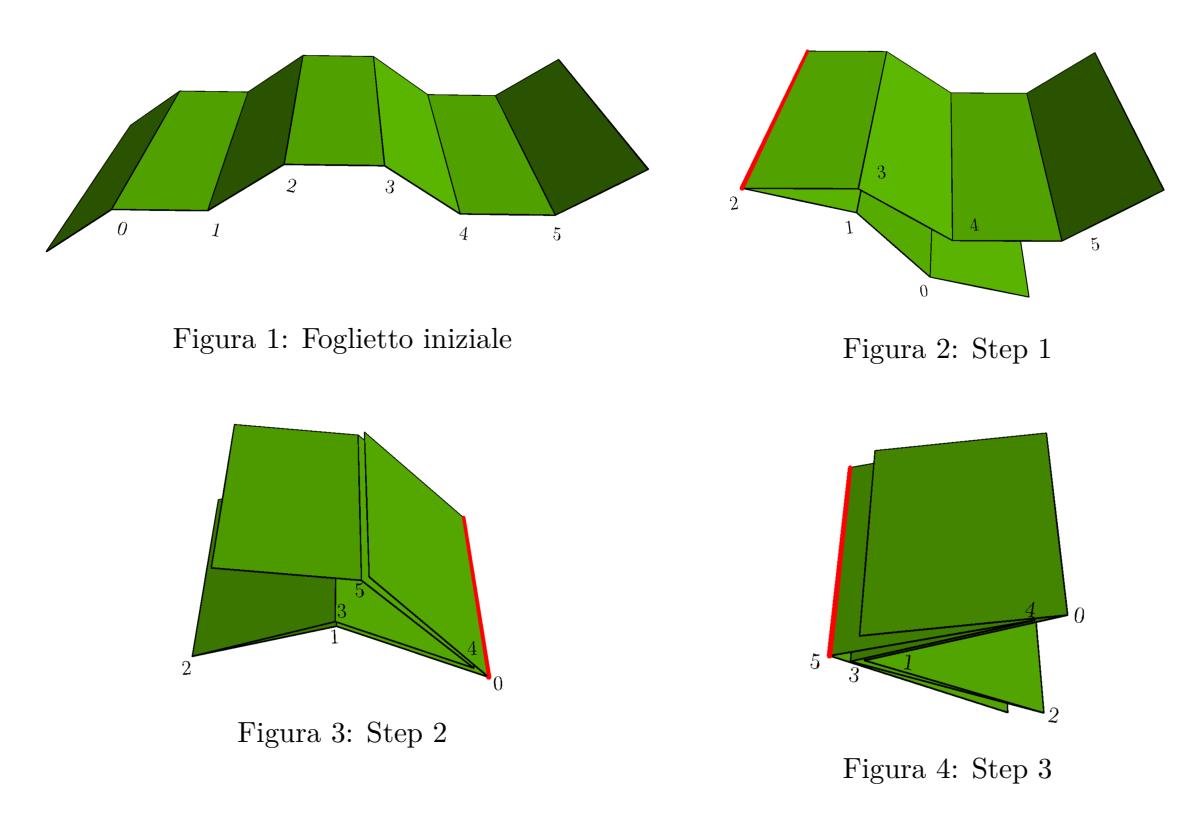

Nel **secondo caso di esempio** si può ripiegare il foglietto con 4 pieghe:

- inizialmente il foglio è lungo 12 cm;
- pieghiamo sulla quinta piega riducendo la lunghezza a 7 cm;
- <span id="page-3-0"></span>• pieghiamo nel punto in cui la prima e la nona piega combaciano riducendo la lunghezza a 4 cm;
- pieghiamo il foglietto nella metà riducendo la lunghezza a 2 cm;
- pieghiamo nuovamente il foglietto a metà: il foglietto è adesso totalmente piegato e può essere rimesso nella confezione.

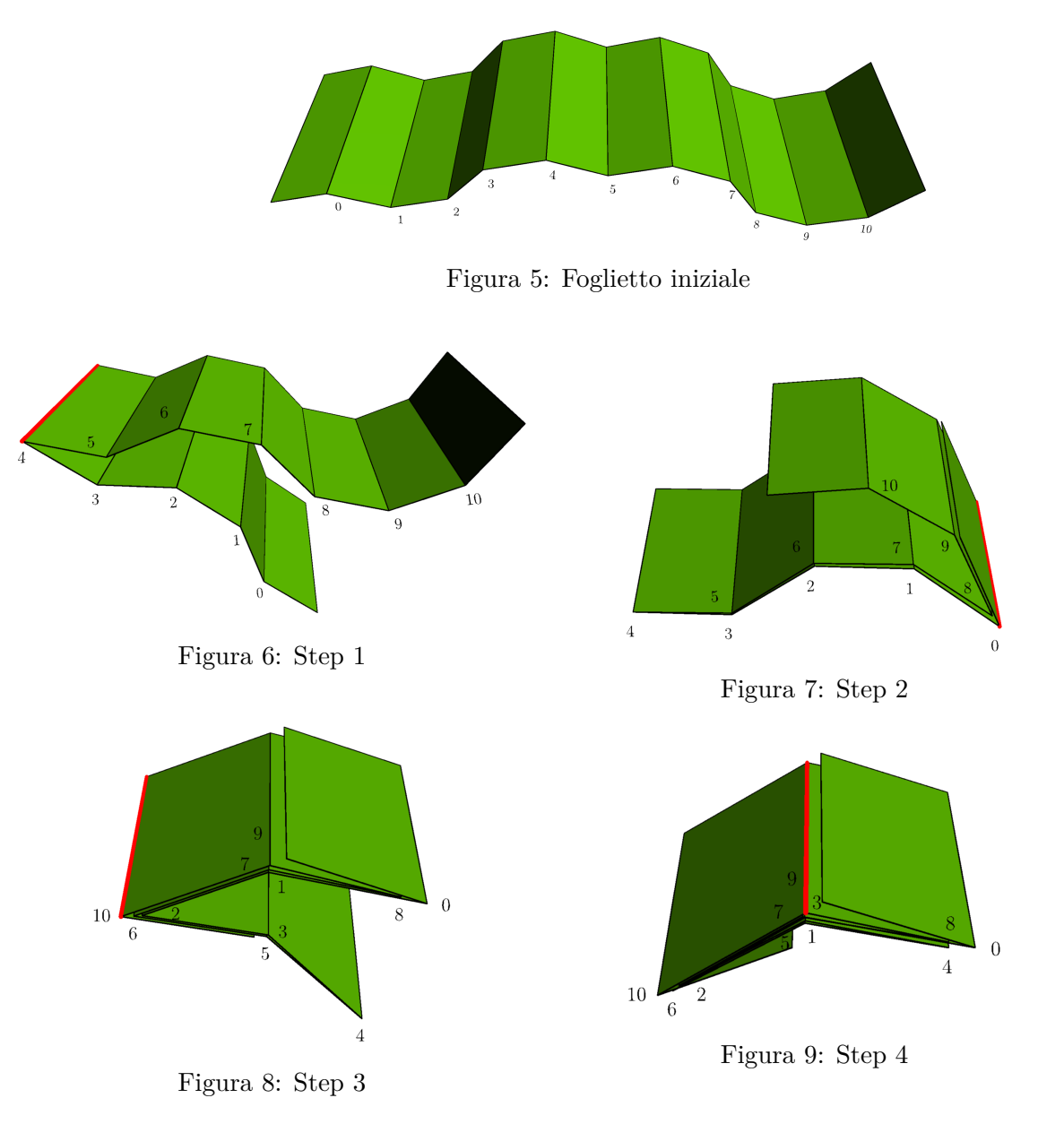

Nel **terzo caso di esempio**, si può ripiegare il foglietto con 5 pieghe:

- inizialmente il foglio è lungo 11 cm;
- pieghiamo sulla seconda piega riducendo la lunghezza a 9 cm;
- pieghiamo sulla quarta piega riducendo la lunghezza a 7 cm;
- pieghiamo sulla settima piega riducendo la lunghezza a 4 cm;
- pieghiamo il foglietto nella metà riducendo la lunghezza a 2 cm;
- pieghiamo nuovamente il foglietto a metà: il foglietto è adesso totalmente piegato e può essere rimesso nella confezione.

Nel **quarto caso di esempio**, l'unico modo per ripiegare completamente il foglietto è partendo da un'estremità e piegando a zig-zag ogni piega individualmente. Il numero minimo di pieghe effettuate è quindi 10.